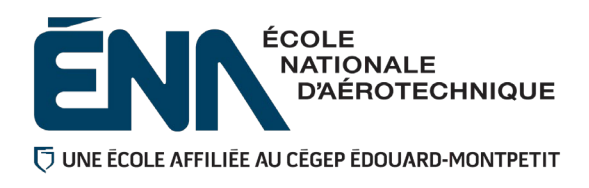

## 280-303-EM AUTOMNE 2020 Département de techniques de génie aérospatial

# PLAN DE COURS

## **COURS : Définition de composants d'aéronefs III**

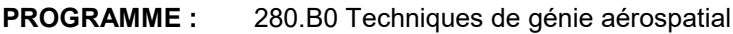

**DISCIPLINE :** 280 Aéronautique

**PONDÉRATION :** Théorie : 1 Pratique : 2 Etude personnelle : 2

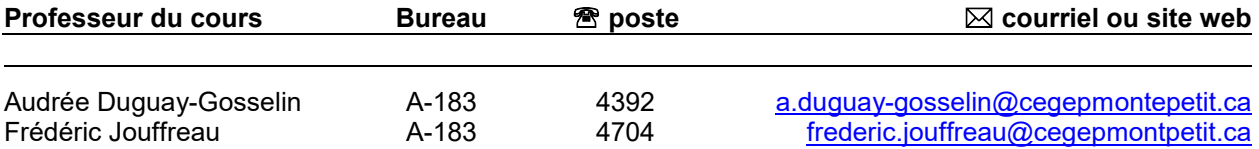

#### **PÉRIODE DE DISPONIBILITÉ AUX ÉTUDIANTS**

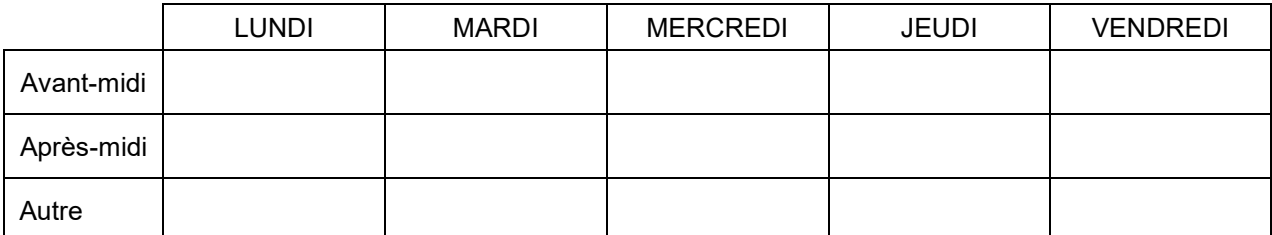

*En dehors des heures de disponibilité, il est possible de contacter l'enseignant par MIO pour prendre un rendez-vous.*

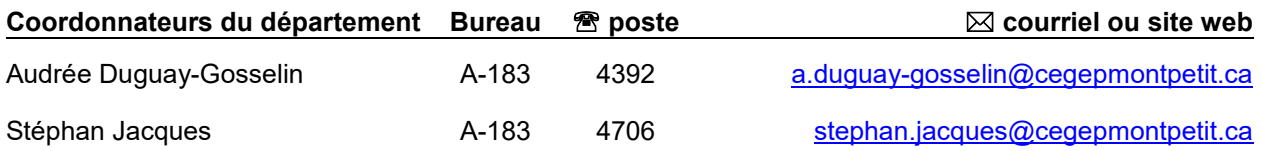

#### PLACE DU COURS DANS LA FORMATION DE L'ÉTUDIANT

Ce cours s'inscrit dans les fonctions de travail du (de la) dessinateur(trice) à la conception. Il contribue à développer progressivement votre capacité à analyser et à produire les dessins de définition pour des composants de complexité moyenne.

Ce cours a comme corequis le cours "Analyse fonctionnelle" (280-313-EM).

Ce plan de cours doit être conservé par l'étudiant tout au long de ses études, car il sera utile au moment de l'activité d'intégration.

#### COMPÉTENCE DU PORTRAIT DU DIPLÔMÉ

Maîtriser les bases scientifiques et celles de la fonction de travail.

#### OBJECTIF(S) MINISTÉRIEL(S) (CODE ET ÉNONCÉ)

- **011R** Interpréter des dessins techniques reliés à l'aéronautique (Atteinte partielle).
- **011U** Produire et modifier des croquis, des dessins techniques et des modèles reliés à l'aéronautique (Atteinte partielle).

#### OBJECTIF TERMINAL DE COURS

À la fin de ce cours, l'étudiant sera capable de planifier et exécuter des dessins de définition comportant des vues auxiliaires à partir d'un concept partiellement défini, tout en respectant les standards de la norme ASME Y14.5-2009. L'étudiant sera également en mesure d'interpréter des dessins d'ensemble, des annotations, ainsi que des normes de pièces standards qui lui serviront à réaliser des calculs de conception.

#### ORIENTATIONS PÉDAGOGIQUES

Dans un laboratoire dessin, l'étudiant apprend à produire des dessins de définition pour les différentes pièces du mécanisme présenté. Les dessins sont produits à l'aide du logiciel de dessin Catia V5.

La théorie sera donnée via des capsules vidéo déposées sur Teams. Des exercices seront déposés chaque semaine sur LÉA où l'étudiant applique les concepts présentés au préalable.

Les cours seront donnés à distance, le premier cours (synchrone) pour se présenter, et expliquer le mode de fonctionnement. Les autres cours seront donnés asynchrone pour répondre aux questions des étudiants. Le logiciel utilisé pour réaliser les visioconférences est Teams. Les documents seront déposés sur Léa et sur mes fichiers (menu de gauche dans Omnivox) : [\\ed4catia\Classe TGA\étudiants\280-303](file://ed4catia/Classe%20TGA/%C3%A9tudiants/280-303) et [\\ed4catia\ClasseTGA\étudiants\Normes](file://ed4catia/ClasseTGA/%C3%A9tudiants/Normes) 

Un communiqué sera diffusé sur Léa à chaque semaine pour indiquer tous les documents à consulter et les travaux à faire pour la semaine.

Les logiciels utilisés sont Catia, Excel, Word. Les travaux à remettre durant session devront être déposés sur Léa en format PDF et les dossiers en format Zip.

#### PLANIFICATION DU COURS

#### **Période des activités :**

**La planification et le déroulement du cours durant la session est déposé sur LÉA, ce document se nomme : DÉROULEMENT 303-(A 2020).PDF. Une copie de la planification du cours se trouve à la fin du plan de cours en annexe.**

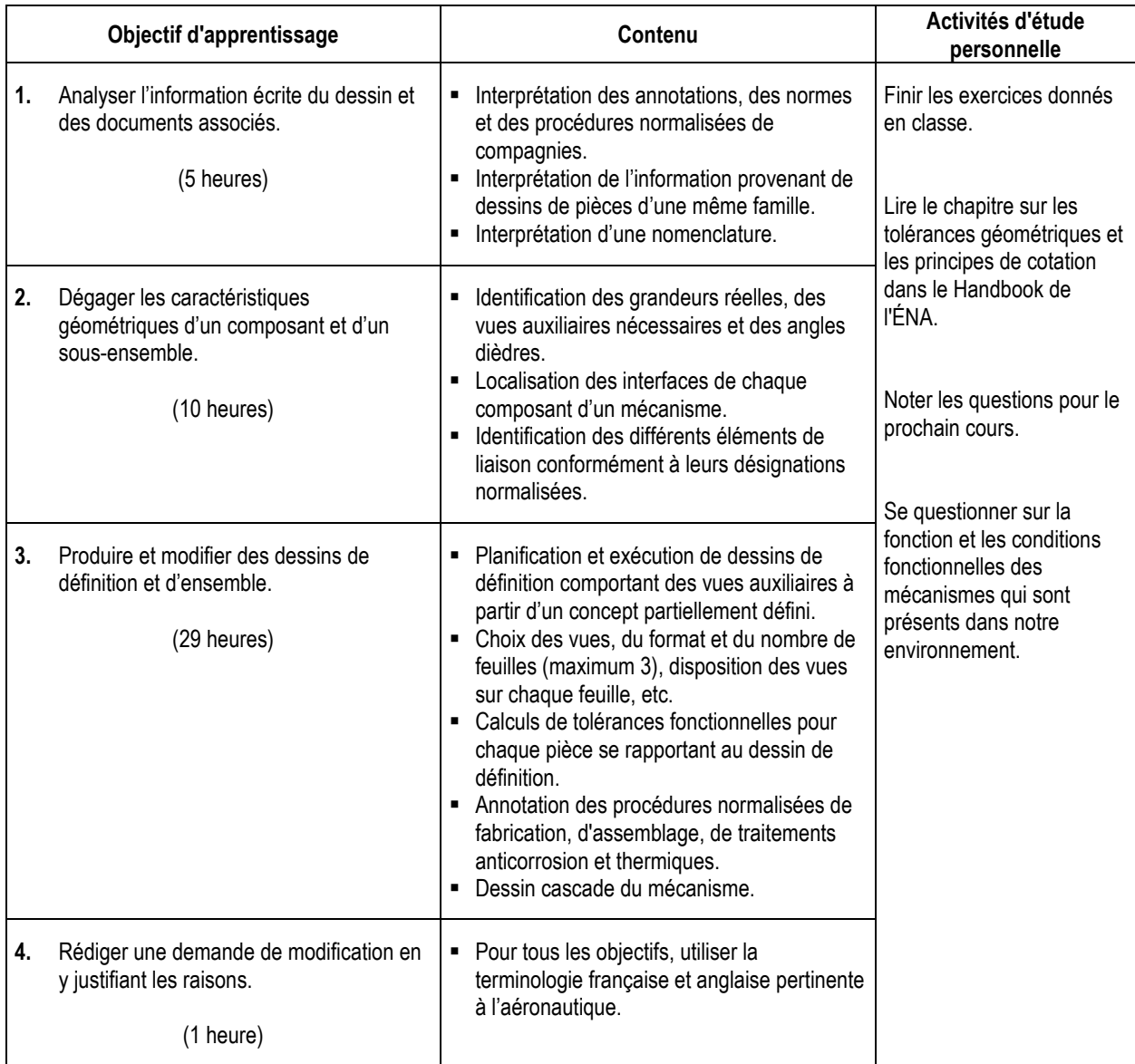

### MODALITÉS D'ÉVALUATION SOMMATIVE

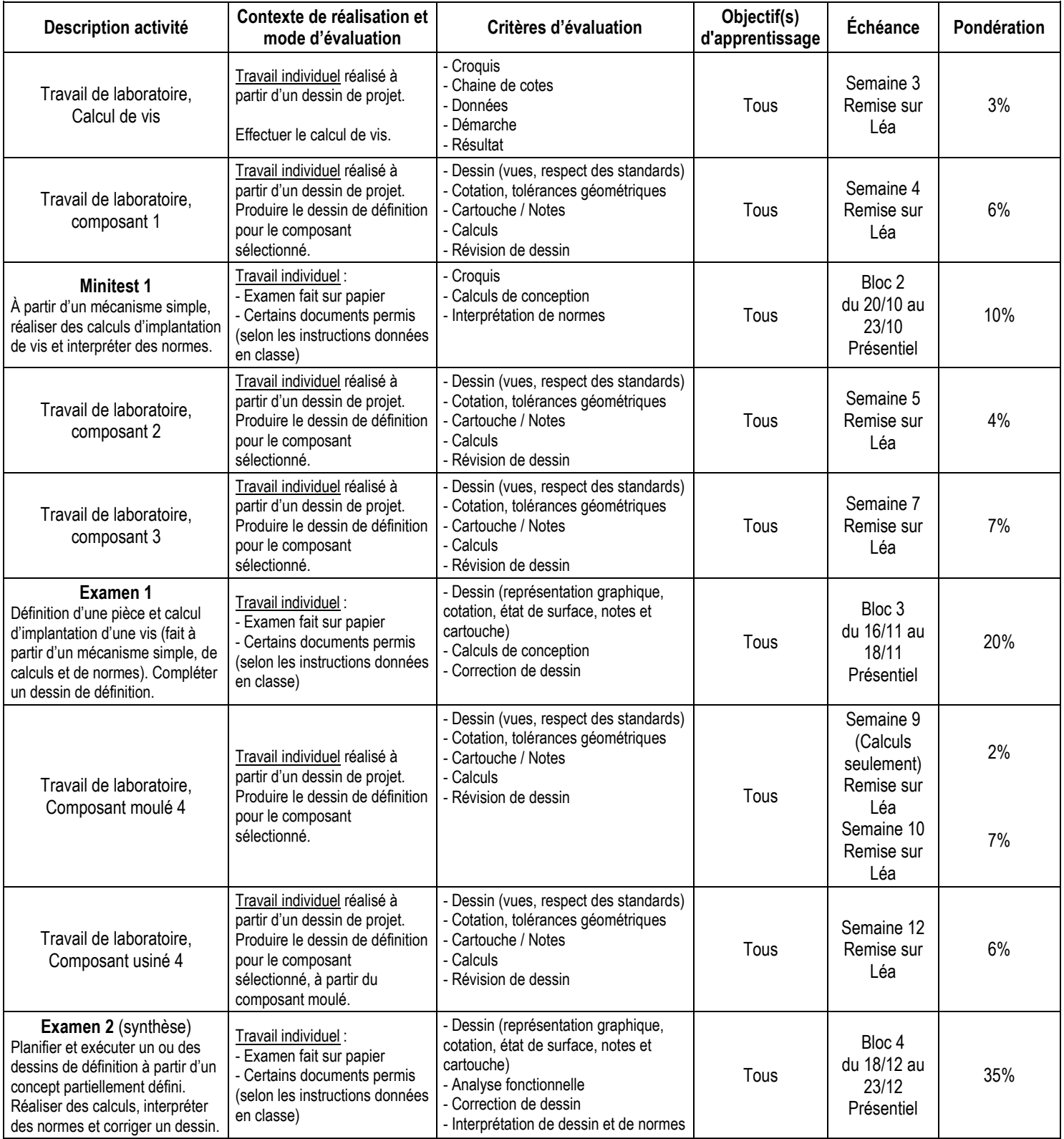

 **Total: 100%**

#### MATÉRIEL REQUIS OBLIGATOIRE

- Cahier de normes du cours DC 2 **#5460**.
- "Handbook" de l'ÉNA.<br>■ Il ligité de stockage II S
- Unité de stockage U.S.B.
- Cartable.

#### MÉDIAGRAPHIE

Chevalier, A. (1992). *Guide du dessinateur industriel*. Paris , France : Hachette technique

Durot, R., Lavaud R. et Visard, J. (1976). *La cotation fonctionnelle*. Paris, France : Éd. Classique Hachette Foster, L. W. (1994). *Géométrics III - The Application of Geometric Dimensioning & Tolerancing Techniques*. (11th edition). Don Mills, NY ; Addison-Wesley Publishing Company

Giesecke, M., Spencer, H et Dygdon, (1982). *Dessin technique*. Montréal, Québec : Édition du renouveau pédagogique

#### CONDITIONS DE RÉUSSITE AU COURS

#### **(1) Note de passage**

Pour réussir ce cours, vous devez obtenir un minimum de 60 % pour chacune des parties (examens, laboratoires). Vous devez obtenir un minimum de 60% aux examens (Blocs 2, 3 et 4) et obtenir un minimum de 60% aux laboratoires (semaines : 3, 4, 5, 7, 9 et 12). Sinon, la note de la partie la plus faible apparaîtra au bulletin. (PIEA, article 5.5.2.2).

#### **(2) Présence aux évaluations sommatives**

La présence aux activités d'évaluation sommative est obligatoire (PIEA, article 5.2.5.1).

N.B.: Les calculatrices programmables ne sont pas tolérées aux examens. Le seul modèle de calculatrice autorisé pour les périodes d'examens est le SHARP EL 531.

#### **(3) Remise des travaux**

Les travaux exigés par un professeur doivent être remis à la date, au lieu et au moment fixés. Les **pénalités**  entraînées par les retards sont établies **selon les règles départementales** (PIEA, article 5.2.5.2). En cas de retard les pénalités sont :

- Voir la section « Règles des départements » à l'adresse suivante : <http://guideena.cegepmontpetit.ca/regles-des-departements/>

#### **(4) Présentation matérielle des travaux**

L'étudiant doit respecter les « *Normes de présentation matérielle des travaux écrits* » adoptées par le Cégep. Le non-respect de ces normes peut retarder l'acceptation du travail ou affecter la note accordée. Ces normes sont disponibles dan*s Liens éclair***, Bibliothèques** sous la rubrique **« Méthodologie »** des centres de documentation du Cégep dont voici l'adresse : [www.cegepmontpetit.ca/normes.](http://www.cegepmontpetit.ca/normes)

Les **pénalités départementales** concernant le non-respect des normes de présentation matérielle des travaux (PIEA, article 5.3.2) sont :

- Voir la section « Règles des départements » à l'adresse suivante : <http://guideena.cegepmontpetit.ca/regles-des-departements/>

#### **(5) Qualité de la langue française**

L'évaluation de la qualité de la langue (PIEA, article 5.3.1) doit respecter les critères et les valeurs établis par le département.

La **procédure départementale** d'évaluation de la qualité du français est :

- Voir la section « Règles des départements » à l'adresse suivante :
- <http://guideena.cegepmontpetit.ca/regles-des-departements/>

#### MODALITÉS DE PARTICIPATION AU COURS

Le cours est prévu selon la méthode asynchrone, toutefois, l'étudiant doit communiquer avec son enseignant par visioconférence au minimum une fois par deux semaines via Teams durant la période de son cours pour faire un suivi de son cheminement.

Les règles qui suivent seront appliquées seulement pour un retour à la normale.

L'utilisation des appareils, des machines et des locaux de laboratoire du Département par l'étudiant en dehors de ses heures de cours est absolument interdite à moins d'avoir obtenu l'accord du coordonnateur du Département.

Une tenue vestimentaire adéquate ainsi que le port des lunettes de sécurité seront exigés dans les ateliers. Ne seront pas tolérés les sandales, les culottes courtes et tout autre vêtement jugé inadéquat pour des raisons de sécurité.

Tout étudiant dont le comportement au laboratoire présente un risque pour les autres personnes présentes sera, après avertissement par le professeur, exclu du laboratoire jusqu'à révision du cas par le professeur et le coordonnateur du Département de techniques de génie aérospatial.

Un usage ou entretien non conforme aux règles enseignées d'un instrument mis à la disposition de l'étudiant(e) peut entraîner une suspension des cours de l'étudiant(e) jusqu'à révision du cas par le professeur du cours et le coordonnateur du Département.

#### AUTRES RÈGLES DÉPARTEMENTALES

Les étudiants sont invités à consulter le site web pour les règles particulières à ce cours : [http://guideena.cegepmontpetit.ca/regles-des-departements/.](http://guideena.cegepmontpetit.ca/regles-des-departements/)

#### POLITIQUES ET RÈGLES INSTITUTIONNELLES

Tout étudiant inscrit à l'École nationale d'aérotechnique du cégep Édouard-Montpetit doit prendre connaissance du contenu de quelques politiques et règlements institutionnels et s'y conformer. Notamment, la *Politique institutionnelle d'évaluation des apprentissages* (PIEA), la *Politique institutionnelle de la langue française* (PILF), *la Politique pour un milieu d'études et de travail exempt de harcèlement et de violence* (PPMÉTEHV), les *Conditions d'admission et cheminement scolaire,* la *Procédure concernant le traitement des plaintes étudiantes dans le cadre des relations pédagogiques.*

Le texte intégral de ces politiques et règlements est accessible sur le site Web du Cégep à l'adresse suivante : <http://www.cegepmontpetit.ca/ena/a-propos-de-l-ecole/reglements-et-politiques>*.* En cas de disparité entre des textes figurant ailleurs et le texte intégral, ce dernier est la seule version légale et appliquée.

#### LE CENTRE DE SERVICES ADAPTÉS- POUR LES ÉTUDIANTS EN SITUATION DE HANDICAP

Les étudiantes et étudiants en situation de handicap qui désirent obtenir des mesures adaptées doivent en faire la demande au Centre de services adaptés (CSA) du Cégep.

<http://guideena.cegepmontpetit.ca/centre-de-services-adaptes/>

Si vous avez déjà un plan de mesures adaptées, vous êtes invités à rencontrer votre professeur dès le début de la session afin de discuter avec lui des mesures d'accommodement déterminées par le CSA.

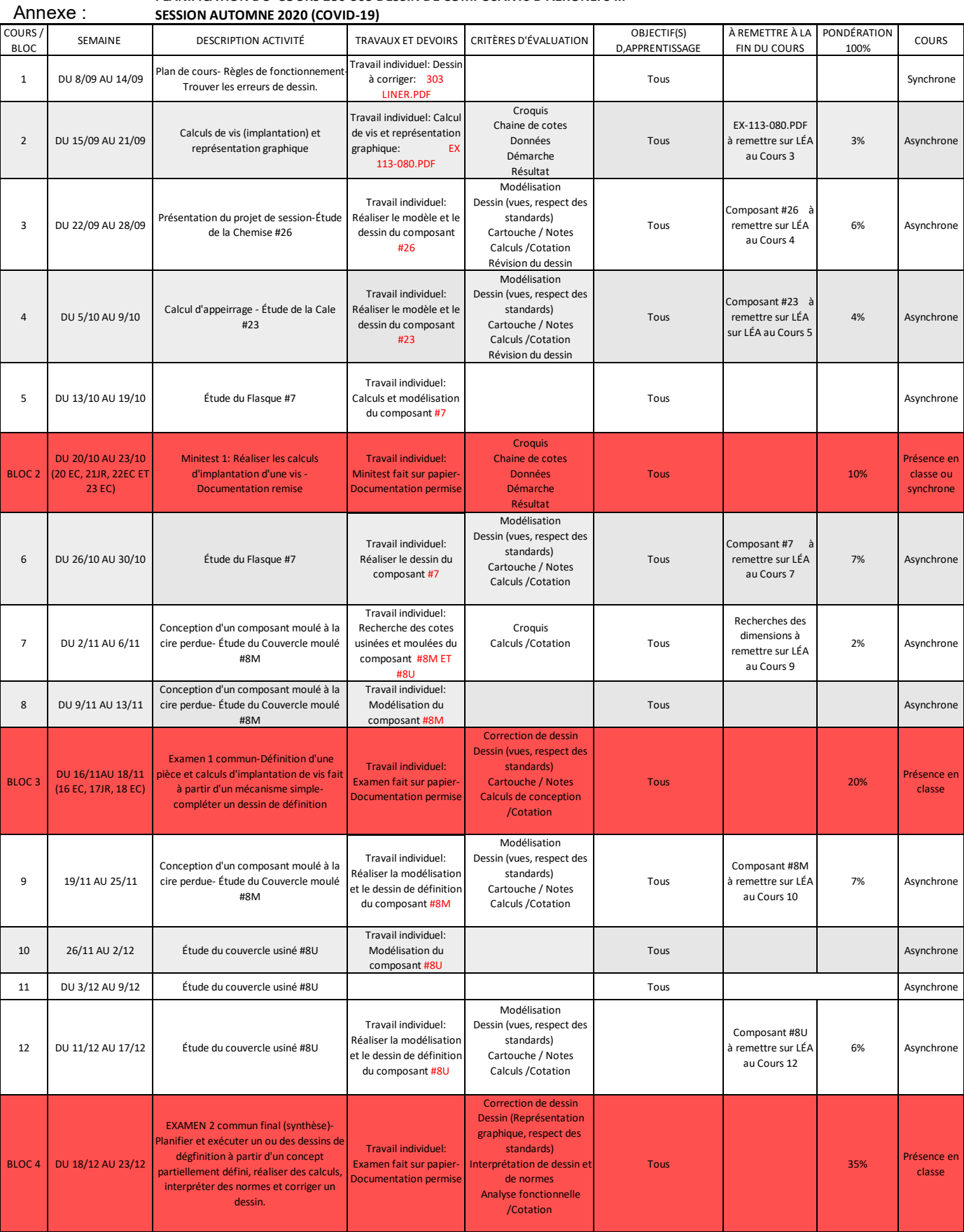

#### **PLANIFICATION DU COURS 280-303 DESSIN DE COMPOSANTS D'AÉRONEFS III SESSION AUTOMNE 2020 (COVID-19)**